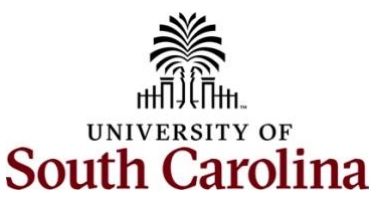

## **Controller's Office – General Ledger Increases and Decreases/Debits vs. Credits**

## **What are the effects of debits/credits and positive/negative Peoplesoft values on my account?**

Telling the difference between a debit and a credit and how it effects the bottom line can be confusing at times. The below chart is a good tool to use when creating a new journal entry to correct or record items on the GL. It also shows the effect of system generated journal entries on the GL.

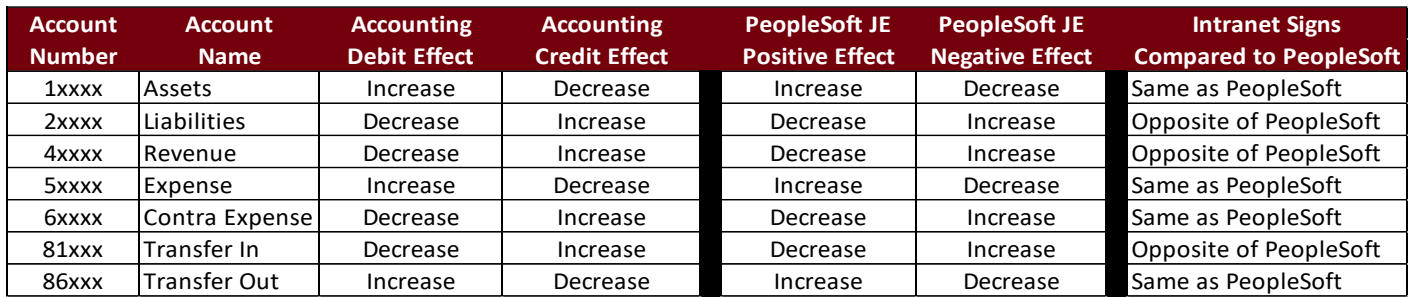

The chart shows the general accounting effect of debits/credits and the positive/negative values posting in PeopleSoft. For example, a credit/negative value increases revenue (4xxxx account codes) while a debit/positive value increases an expense account (5xxxx). The last column shows the values in the Finance Intranet, which on some occasions, are reversed when compared to PeopleSoft.